Οδηγίες για εκτύπωση/μετατροπή αρχείου σε pdf.

1. Αποθήκευση ως PDF ή XPS

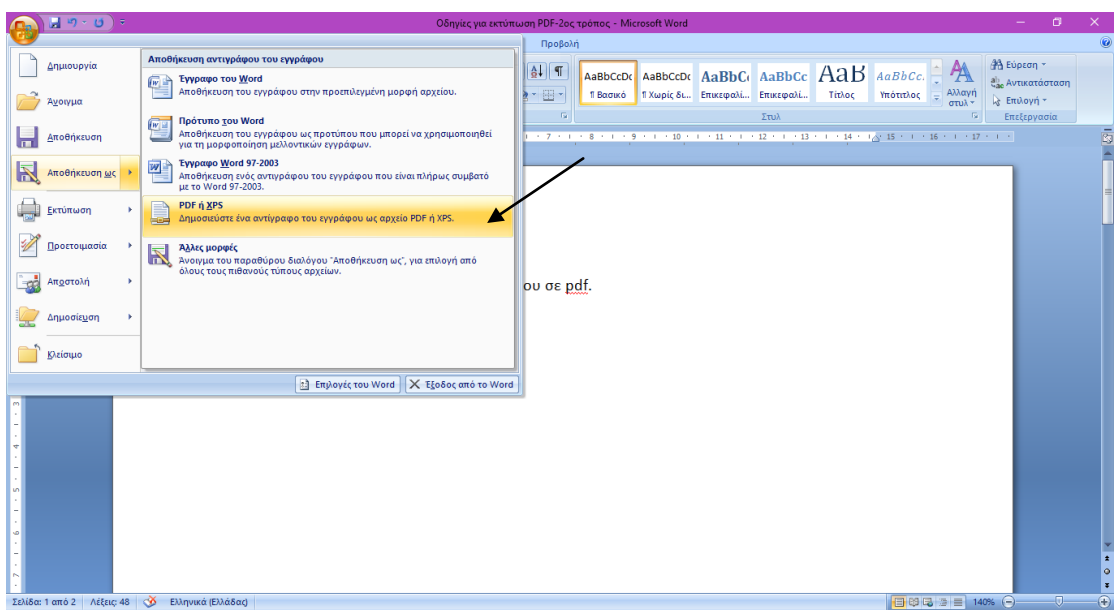

2. Επιλογή του φακέλου που θα σωθεί/εκτυπωθεί το αρχείο, όνομα στο αρχείο και Αποθήκευση.

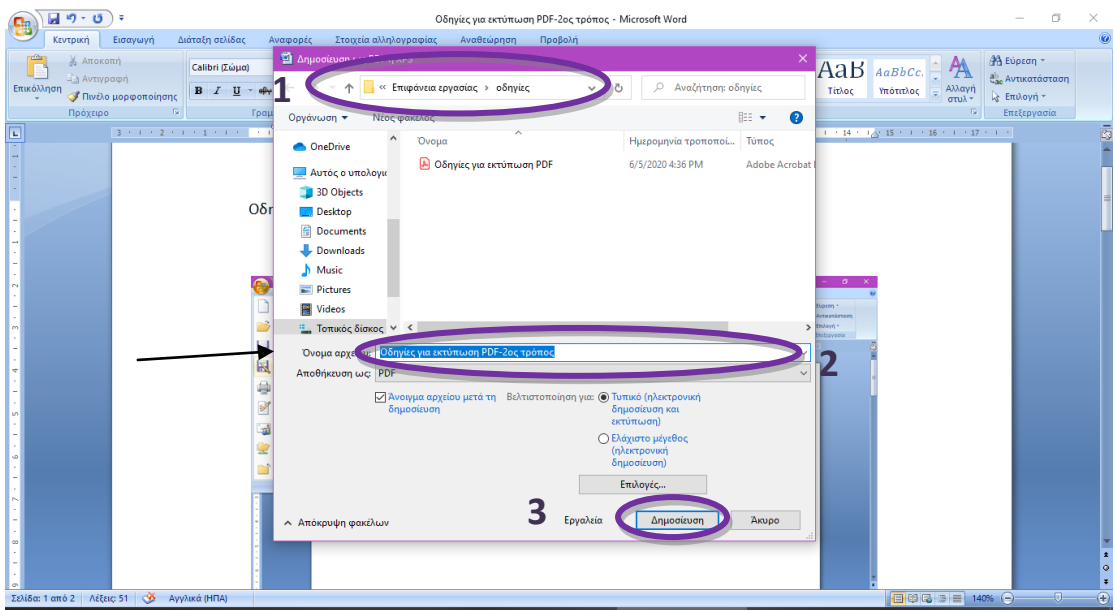